## CONTRACT POLICIES 101:

## SIMPLE STEPS TO SECURE YOUR BUSINESS

- 1. Clarify who has authority to enter into contracts
- 2. Determine what types of contracts require additional approvals
	- > Ex. agreements over \$X or for a specific product/service
- Create formal contract policies and procedures for new 3. agreements
	- Ex. using document signing software, saving all > contracts to a central location
- 4. Review existing contracts to understand and be aware of all terms and conditions

## **CLARK WILSON**

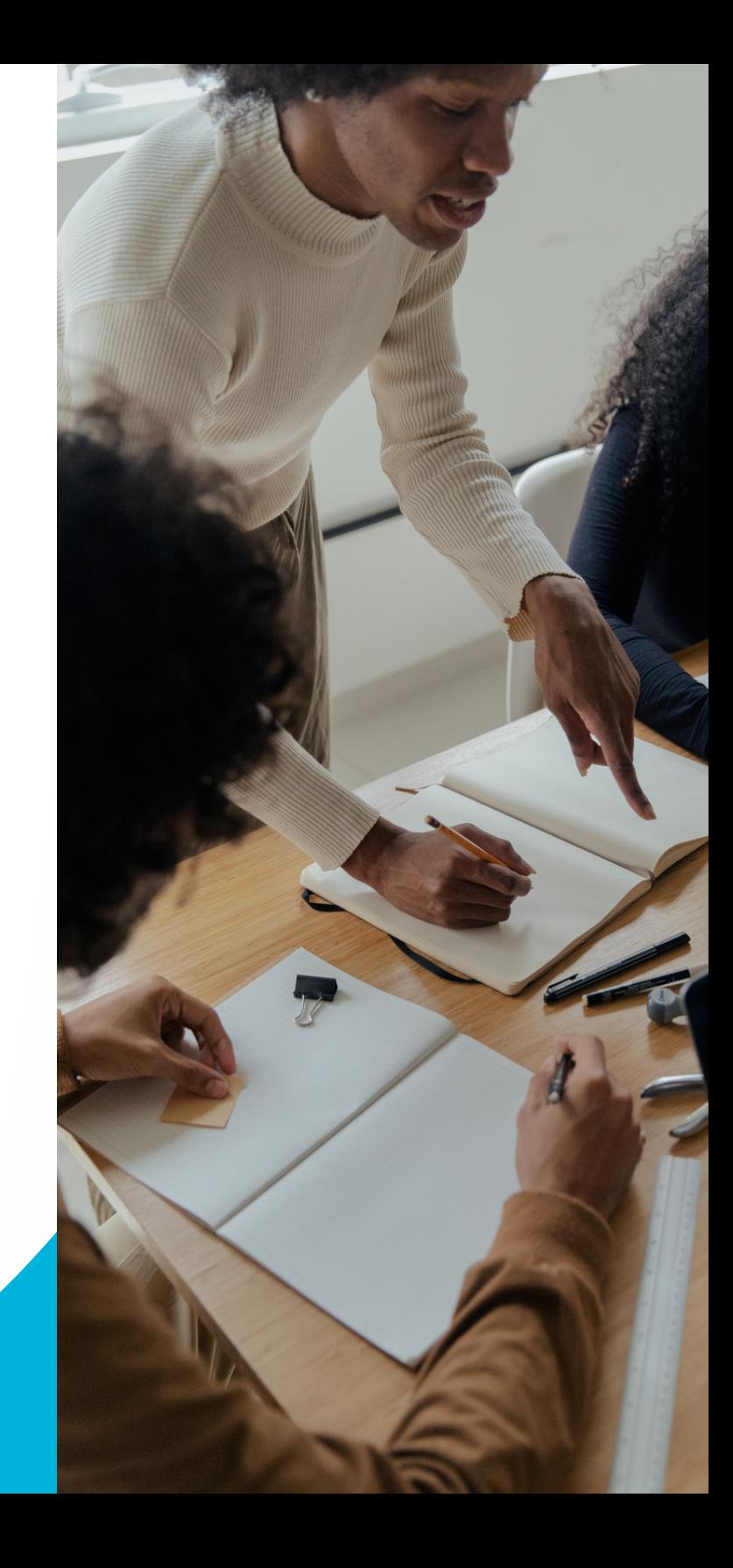